# **P.S.R. Puglia 2014-2020 – Sottomisura 10.1 - operazione 10.1.2 - Bando 2017: Informatizzazione dei dati sul portale SIT Puglia.**

### **L'AUTORITÀ DI GESTIONE DEL PSR PUGLIA 2014-2020**

**VISTI** gli articoli 4 e 5 della Legge Regionale Puglia n. 7/1997.

**VISTA** la Deliberazione della Giunta Regionale (DGR)della Puglia n. 3261 del 28/07/1998.

**VISTI** gli articoli 4 e 16 del Decreto Legislativo (D. Lgs.) n. 165 del 30/03/2001 e s.m.i..;

**VISTO** l'articolo 32 della Legge n. 69 del 18/06/2009 che prevede l'obbligo di sostituire la pubblicazione tradizionale all'Albo ufficiale con la pubblicazione di documenti digitali sui siti informatici;

**VISTO** l'articolo 18 del D. Lgs 196/2003 "Codice in materia di protezione dei dati personali" in merito ai Principi applicabili ai trattamenti effettuati dai soggetti pubblici;

**VISTA** la DGR della Puglia n. 2036 del 16/11/2015 con la quale si assegna al Direttore del Dipartimento Agricoltura, Sviluppo Rurale ed Ambientale tutte le funzioni in Materia di fondi comunitari relative al Programma di Sviluppo Rurale 2014/2020 della Puglia dal 1 gennaio 2016.

**VISTA** la Legge Regionale 30 dicembre 2016, n. 41"Bilancio di previsione della Regione Puglia per l'esercizio finanziario 2017 e pluriennale 2017–2019" e la DGR n. 16 del 17/01/2017.

Sulla base dell'istruttoria espletata dal Responsabile della Operazione 10.1.2, Dott. Angelo Bozza, responsabile del procedimento amministrativo, confermata dal Responsabile di Raccordo Dott. Giuseppe Clemente, dalla quale emerge quanto segue.

Il Regolamento (UE) del Parlamento europeo e del Consiglio del 17 dicembre 2013, n. 1305 disciplina le modalità di sostegno allo sviluppo rurale da parte del FEASR e abroga il Reg. (CE) n. 1698/2005 del Consiglio.

Il Regolamento (UE) del Parlamento europeo e del Consiglio del 17 dicembre 2013, n. 1306 contiene le norme sul finanziamento, gestione e monitoraggio della politica agricola comune e abroga i Reg. (CEE) n. 352/78, (CE) n. 165/94, (CE) n. 2799/98, (CE) n. 814/2000, (CE) n. 1290/2005 e (CE) n. 485/2008.

Il Regolamento (UE) della Commissione n. 809/2014 reca le modalità di applicazione del Reg. (UE) n. 1306/2013 del Parlamento europeo e del Consiglio per quanto riguarda il sistema integrato di gestione e di controllo, le misure di sviluppo rurale e la condizionalità.

Il Regolamento (UE) della Commissione dell'11 marzo 2014, n. 640 integra il Reg. (UE) n. 1306/2013 per quanto riguarda il sistema integrato di gestione e di controllo e le condizioni per il rifiuto o la revoca di pagamenti nonché le sanzioni amministrative applicabili ai pagamenti diretti, al sostegno allo sviluppo rurale e alla condizionalità.

Con Decisione di Esecuzione della Commissione C(2015) 8412 del 24/11/2015è stato approvato il Programma di Sviluppo Rurale (PSR) 2014/2020 della Regione Puglia ai fini della concessione del sostegno da parte del Fondo Europeo Agricolo per lo Sviluppo Rurale(FEASR) e con DGR n. 2424 del 30/12/2015, pubblicata nel Bollettino Ufficiale della Regione Puglia (BURP) n. 3 del 09/01/2016, è avvenuta la relativa approvazione e presa d'atto da parte della Giunta regionale.

Con successive Decisioni di Esecuzione della Commissione C(2017) 499 del 25/01/2017, C(2017) 3151 del 05/05/2017 e C(2017) 5454 del 27/07/2017 sono state approvate le modifiche del PSR 2014/2020 della Regione Puglia e le modifiche alla iniziale Decisione C(2015) 8412.

Con procedura scritta di consultazione del Comitato di Sorveglianza, avviata con nota 742 del 23/03/2017, è stata presentata la proposta di modifica dei criteri di selezione relativi all'operazione 10.1.2 "Incremento sostanza organica e difesa dei suoli", successivamente approvata con DAG n. 171 del 05.09.2017.

Con la DAG n. 48 del 03/04/2017 è stato approvato il bando per la presentazione delle domande di sostegno relative all'Operazione 10.1.2 "Incremento sostanza organica e difesa dei suoli" del PSR Puglia 2014- 2020 e, con la DAG n. 62 del 28/04/2017 sono state apportate le modifiche, integrazioni e precisazioni al bando riguardanti i requisiti di ammissibilità e la durata del titolo di possesso della superficie oggetto di impegno (S.O.I.).

Con la DAG n. 68 del 16/05/2017, sono stati prorogati al 15 giugno 2017 i termini previsti dalla DAG n. 48 del 03/04/2017 per la presentazione delle domande relative alla campagna 2017.

Il paragrafo 8.2 dell'Allegato C alla DAG n. 48 del 03/04/2017 prevede che, *concluse le fasi di rilascio delle DdS, vengono elaborati i dati relativi agli importi complessivamente richiesti dalle DdS rilasciate, al fine di valutare il fabbisogno finanziario delle istanze rispetto alla disponibilità dei fondi del bando.*

*In caso di insufficienza dei fondi rispetto alle DdS presentate vengono ulteriormente implementati ed elaborati controlli informatizzati specifici, nell'ambito del S.I.G.C. Agea/SIAN e del portale regionale (SIT Puglia e/o http://svilupporurale.regione.puglia.it), finalizzati alla elaborazione dei criteri di selezione e delle priorità previste dal bando.*

*In questa fase verranno acquisite le analisi del terreno per la verifica dei requisiti di ammissibilità e l'attribuzione dei punteggi e delle priorità previste dai Criteri di Selezione, secondo modalità, tempistica e procedure che saranno definiti con appositi atti amministrativi emanati dall'AdG PSR Puglia 2014-2020.* 

Pertanto è necessario acquisire le informazioni, derivanti dalle analisi del terreno per la verifica dei requisiti di ammissibilità e l'attribuzione dei punteggi previsti dai criteri di selezione.

Allo scopo sono state implementate procedure informatizzate che, a partire dai dati delle DdS rilasciate sul portale SIAN, prevedono I'inserimento dei risultati delle analisi sul supporto informatico del SIT Puglia. Inoltre, presso la Sede di Innovapuglia- Valenzano (BA), sono state tenute riunioni divulgative/informative sull'utilizzo del portale SIT, alle quali hanno partecipato i tecnici delegati dai richiedenti al rilascio delle DdS.

## **Tutto ciò premesso si propone di stabilire:**

- che, a partire dalla data di pubblicazione del presente atto nel BURP, i tecnici e i CAA delegati alla compilazione/stampa/rilascio delle DdS, tramite l'applicativo disponibile sul sito wwvv.sit.puglia.it., alla sezione Risorse Agricoltura/Inserimento dati domande 10.1.2, procedano:
	- a identificare graficamente le aree omogenee oggetto di DdS e sulle quali sono stati prelevati i campioni di terreno ed eseguite le relative analisi;
	- all'inserimento dei certificati di analisi con relativa scheda di campionamento (da caricare come file pdf) e dei dati relativi a: identificativo dell'area omogenea -superficie richiesta in DdS - caratteristiche chimico-fisiche del terreno - contenuto di sostanza organica;
- che per le aree omogenee con superfici superiori a 10 ettari e fino a ettari 10,50, sarà possibile produrre una sola analisi del terreno in quanto le stesse saranno configurate ad appezzamenti di 10,00 ettari (pur mantenendo la superficie reale ai fini dell'ammissibilità agli aiuti, a conclusione dei controlli di ammissibilità);
- che è fatto obbligo la redazione di una scheda di campionamento per ogni area omogenea individuata, secondo il Fac-simile di cui all'Allegato A al presente provvedimento. In tale scheda di campionamento dovranno essere indicati i riferimenti catastali delle particelle sulle quali sono stati prelevati i campioni di terreno; dovrà inoltre essere indicata la superficie richiesta a premio in DdS, per l'appezzamento interessato. La stessa dovrà essere stampata, firmata dal tecnico delegato e caricata come file pdf sul portale SIT Puglia, contestualmente alle analisi del terreno. Le superfici dei singoli appezzamenti, così identificati sulla scheda di campionamento, saranno immodificabili;
- che a supporto degli utenti saranno pubblicati sui siti regionali vvw.sit.puglia.it e svilupporurale.regione. puglia.it :
	- il manuale utente con le istruzioni per l'accesso e lo svolgimento delle operazioni richieste;
	- un file Excel di supporto per il controllo del giudizio tessitura, giudizio che dovrà poi essere imputato nella apposite tabelle valori del portale SIT Puglia in sede di svolgimento delle operazioni previste;
	- un file Excel del modello di scheda di campionamento da compilare a cura dell'utente incaricato;
- che a seguito dell'elaborazione dei dati di cui ai precedenti punti, come previsto dal paragrafo 8.2 del bando, si procederà all' elaborazione e redazione dell'elenco delle DdS ammissibili alla successiva fase d'istruttoria, con l'indicazione del punteggio attribuito secondo i criteri di selezione previsti e le relative priorità. Con tale provvedimento saranno inoltre definite le modalità procedurali per l'espletamento dei controlli di

ammissibilità agli aiuti di cui al punto 8.4 del bando, nonché le modalità ed i termini per la trasmissione dei Piani di Fertilizzazione, di cui al paragrafo 4, lett. h) del bando, sullo stesso supporto informatico del SIT;

- che saranno accettati esclusivamente i certificati di analisi validi e le schede di campionamento correttamente compilate e firmate dal tecnico delegato, caricati nel portale SIT entro e non oltre il termine di chiusura dello stesso. Non sarà quindi possibile integrare o sostituire tale documentazione con modalità differenti da quelle stabilite nel presente provvedimento;
- di stabilire che il termine finale di operatività, ai fini dell'acquisizione dei dati con la procedura informatizzata nel portale SIT, è fissato alle **ore 12,00 del 20 Novembre 2017**;
- di dare atto che non potranno essere assunti impegni finanziari giuridicamente vincolanti fino all'approvazione della rimodulazione finanziaria della sottomisura 10.1.2 come stabilito in premessa al Bando.

# **VERIFICA AI SENSI DEL D. Lgs 196/03 Garanzie alla riservatezza**

La pubblicazione dell'atto all'albo, salve le garanzie previste dalla legge 241/90 in tema di accesso ai documenti amministrativi, avviene nel rispetto della tutela alla riservatezza dei cittadini, secondo quanto disposto dal D. Lgs 196/03 in materia di protezione dei dati personali, nonché dal vigente regolamento regionale n.5/2006 per il trattamento dei dati sensibili e giudiziari.

## **ADEMPIMENTI CONTABILI DI CUI ALLA L. R. 28/01**

Il presente provvedimento non comporta alcun mutamento qualitativo e quantitativo di entrata o di spesa né a carico del bilancio regionale né a carico degli Enti per i cui debiti i creditori potrebbero rivalersi sulla Regione e che è escluso ogni onere aggiuntivo rispetto a quelli già autorizzati a valere sullo stanziamento previsto dal bilancio regionale.

Ritenuto di dover provvedere in merito

## **DETERMINA**

- **di prendere atto** di quanto indicato nelle premesse e che qui si intende integralmente riportato;
- **di stabilire:**
	- che, a partire dalla data di pubblicazione del presente atto nel BURP, i tecnici e i CAA delegati alla compilazione/stampa/rilascio delle DdS, tramite l'applicativo disponibile sul sito www.sit.puglia.it., alla sezione Risorse Agricoltura/Inserimento dati domande 10.1.2, procedano:
		- a identificare graficamente le aree omogenee oggetto di DdS e sulle quali sono stati prelevati i campioni di terreno ed eseguite le relative analisi;
		- all'inserimento dei certificati di analisi con relativa scheda di campionamento (da caricare come file pdf) e dei dati relativi a: identificativo dell'area omogenea -superficie richiesta in DdS - caratteristiche chimico-fisiche del terreno - contenuto di sostanza organica;
	- che per le aree omogenee con superfici superiori a 10 ettari e fino a ettari 10,50, sarà possibile produrre una sola analisi del terreno in quanto le stesse saranno configurate ad appezzamenti di 10,00 ettari (pur mantenendo la superficie reale ai fini dell'ammissibilità agli aiuti, a conclusione dei controlli di ammissibilità);
	- che è fatto obbligo la redazione di una scheda di campionamento per ogni area omogenea individuata, secondo il Fac-simile di cui all'Allegato A al presente provvedimento. In tale scheda di campionamento dovranno essere indicati i riferimenti catastali delle particelle sulle quali sono stati prelevati i campioni di terreno; dovrà inoltre essere indicata la superficie richiesta a premio in DdS per l'appezzamento inte-

ressato. La stessa dovrà essere stampata, firmata dal tecnico delegato e caricata come file pdf sul portale SIT Puglia, contestualmente alle analisi del terreno. Le superfici dei singoli appezzamenti, così identificati sulla scheda di campionamento, saranno immodificabili;

- che a supporto degli utenti saranno pubblicati sui siti regionali vvw.sit.puglia.it e svilupporurale.regione. puglia.it:
	- il manuale utente con le istruzioni per l'accesso e lo svolgimento delle operazioni richieste;
	- un file Excel di supporto per il controllo del giudizio tessitura, giudizio che dovrà poi essere imputato nella apposite tabelle valori del portale SIT Puglia in sede di svolgimento delle operazioni previste;
	- un file Excel del modello di scheda di campionamento da compilare a cura dell'utente incaricato;
- che a seguito dell'elaborazione dei dati di cui ai precedenti punti, come previsto dal paragrafo 8.2 del bando, si procederà all' elaborazione e redazione dell'elenco delle DdS ammissibili alla successiva fase d'istruttoria, con l'indicazione del punteggio attribuito secondo i criteri di selezione previsti e le relative priorità. Con tale provvedimento saranno inoltre definite le modalità procedurali per l'espletamento dei controlli di ammissibilità agli aiuti di cui al punto 8.4 del bando, nonché le modalità ed i termini per la trasmissione dei Piani di Fertilizzazione, di cui al paragrafo 4, lett. h) del bando, sullo stesso supporto informatico del SIT;
- che saranno accettati esclusivamente i certificati di analisi validi e le schede di campionamento correttamente compilate e firmate dal tecnico delegato, caricati nel portale SIT entro e non oltre il termine di chiusura dello stesso. Non sarà quindi possibile integrare o sostituire tale documentazione con modalità differenti da quelle stabilite nel presente provvedimento;
- di stabilire che il termine finale di operatività, ai fini dell'acquisizione dei dati con la procedura informatizzata nel portale SIT, è fissato alle **ore 12,00 del 14 Novembre 2017**;
- di dare atto che non potranno essere assunti impegni finanziari giuridicamente vincolanti fino all'approvazione della rimodulazione finanziaria della sottomisura 10.1.2 come stabilito in premessa al Bando;
- **di dare atto** che non potranno essere assunti impegni finanziari giuridicamente vincolanti fino all'approvazione della rimodulazione finanziaria della sottomisura 10.1.2 come stabilito in premessa al Bando;
- **di pubblicare** il presente provvedimento nel BURP;
- **di dare atto** che il presente provvedimento:
	- è immediatamente esecutivo;
	- viene redatto in forma integrale;
	- sarà trasmesso in copia conforme all'originale alla Segreteria della Giunta Regionale;
	- sarà trasmesso in copia all'Assessore alle Risorse Agroalimentari;
	- è composto da n.06 (sei) facciate vidimate e timbrate e da un Allegato A composto da n. 3 facciate vidimate e timbrate ed è adottato in originale.

L'AUTORITA' DI GESTIONE DEL PSR 2014-2020 Prof. Gianluca Nardone

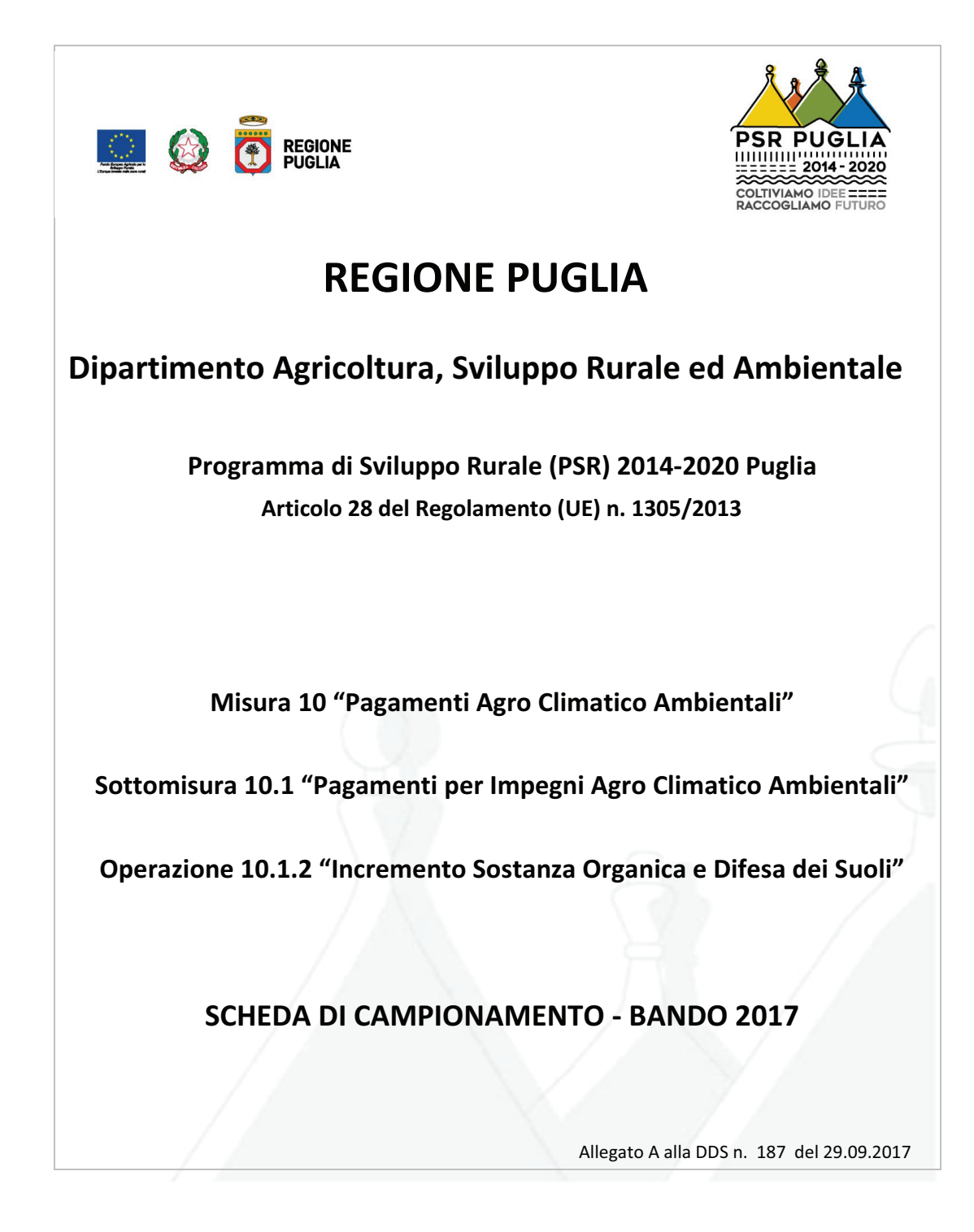

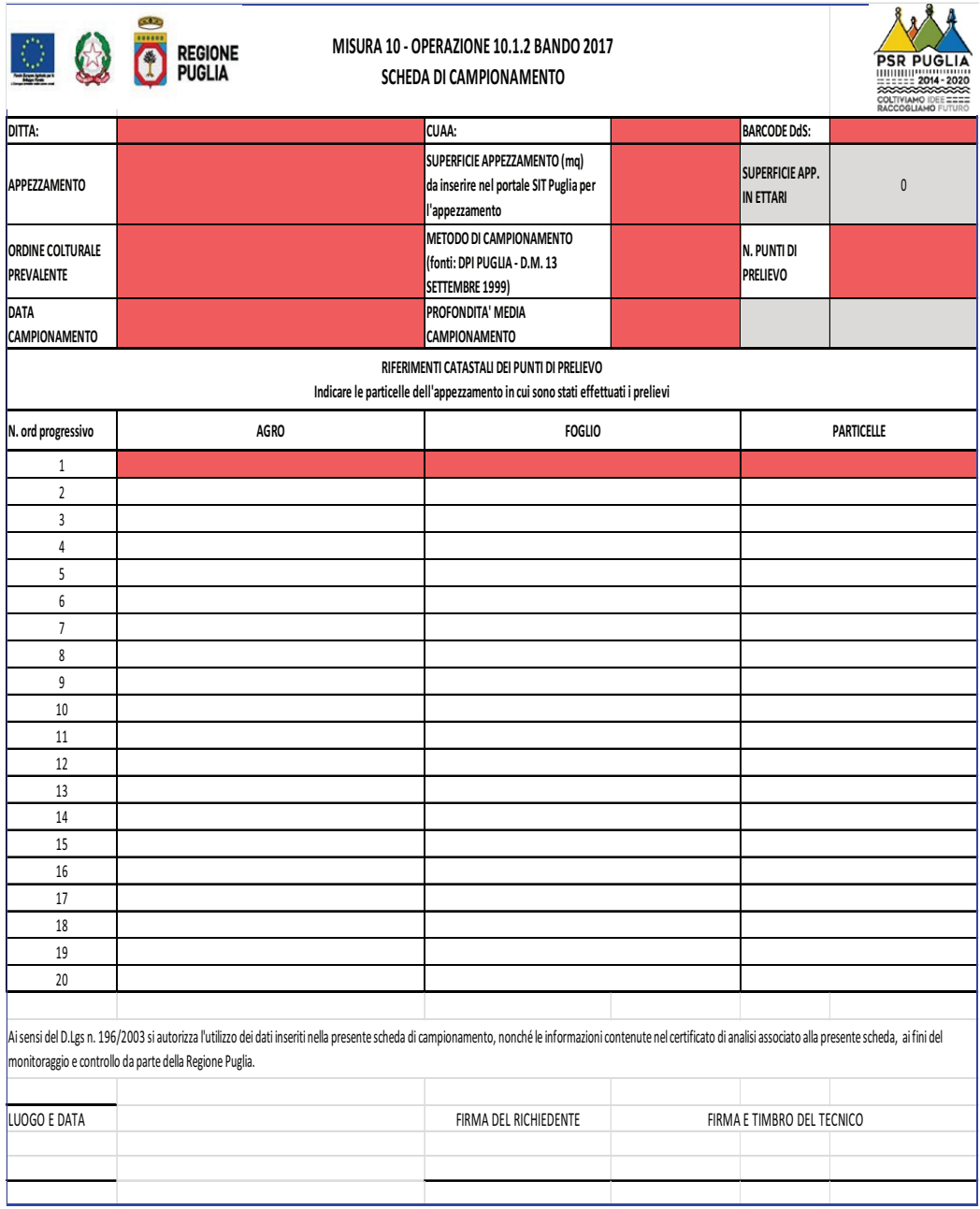

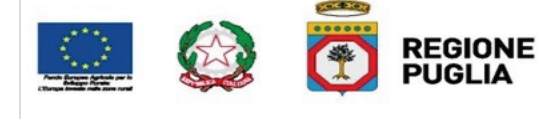

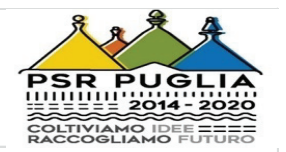

### **ISTRUZIONI ALLA COMPILAZIONE**

#### Il presente file è composto da un foglio di lavoro:

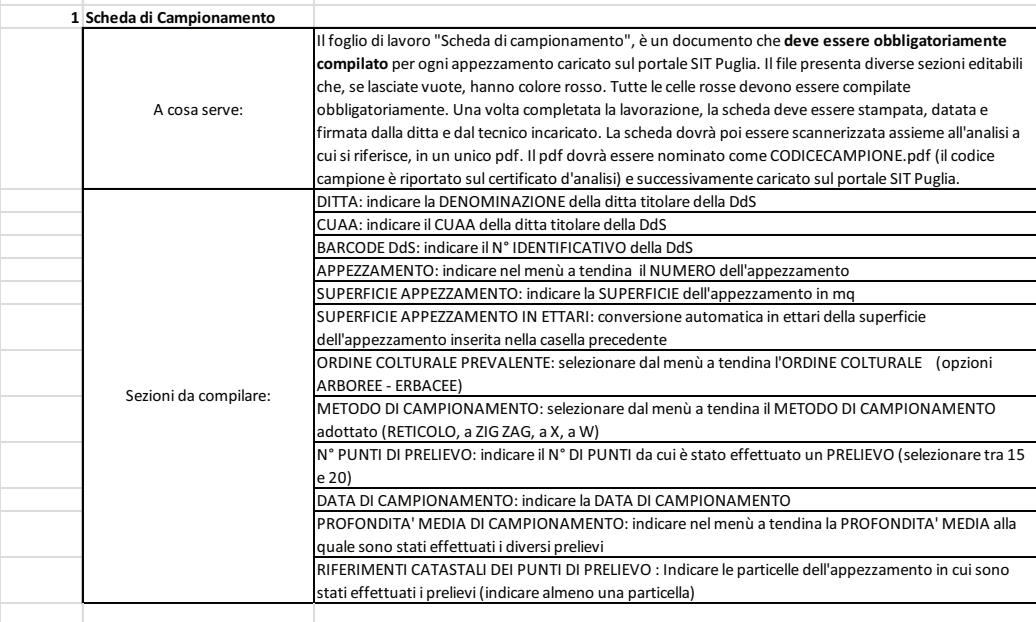